## **SAUSVF: SVF player for SAU510-USB Iso Plus Emulator**

## **Features:**

- Program FPGA, CPLD, configur FPGA which is in the TI DSP JTAG circuit
- Supports enhancements (LOOP/ENDLOOP) from Lattice Semiconductor
- Simple command line utility. Can be used in batch-files, connected to various development environments as external tool.
- All emulator operating modes are controlled through command line
- Allows to connect several emulators to one PC

SVF player is designed for boundary scan tasks that are set through specification "Serial Vector Format Specification Rev.E". Most FPGA software development environments permit to generate SVF output file. Thus you can configure and program FPGA and CPLD through SAU510-USB Iso Plus Emulator.

Command line for the SVF-player:

## **sausvf svf\_file\_name [-option1 [-option2] … ]**

**svf\_file\_name** – path to SVF file.

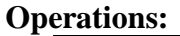

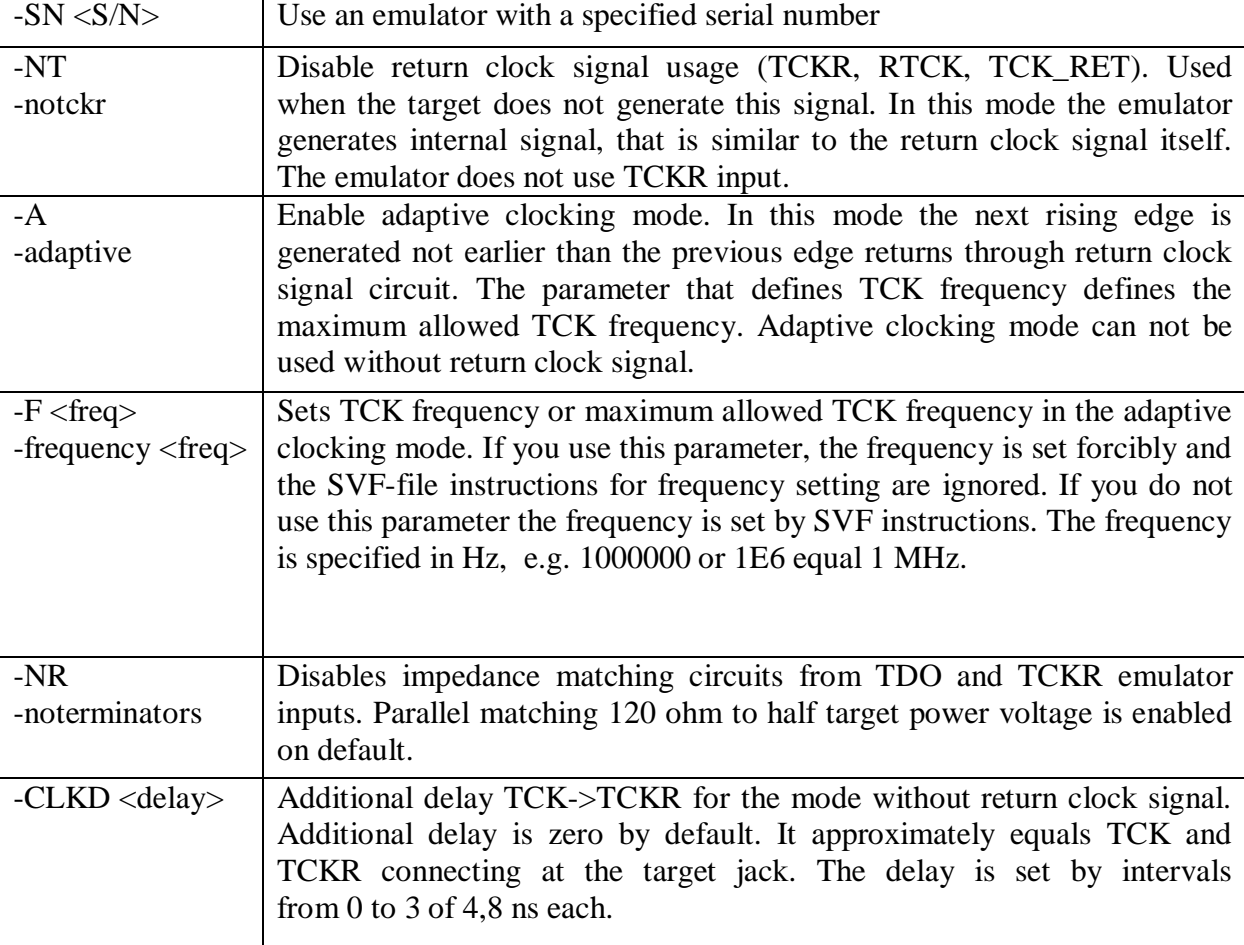

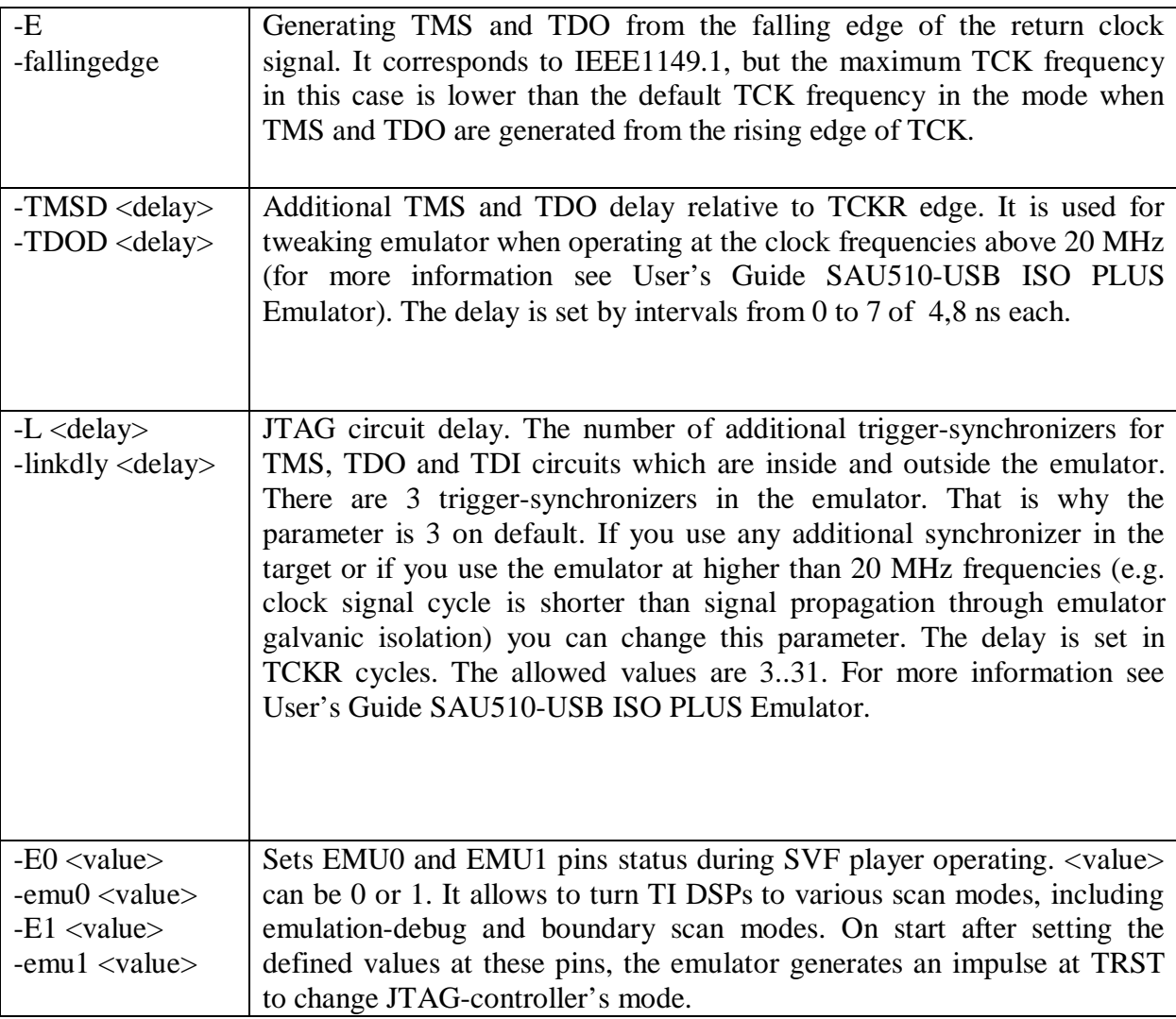